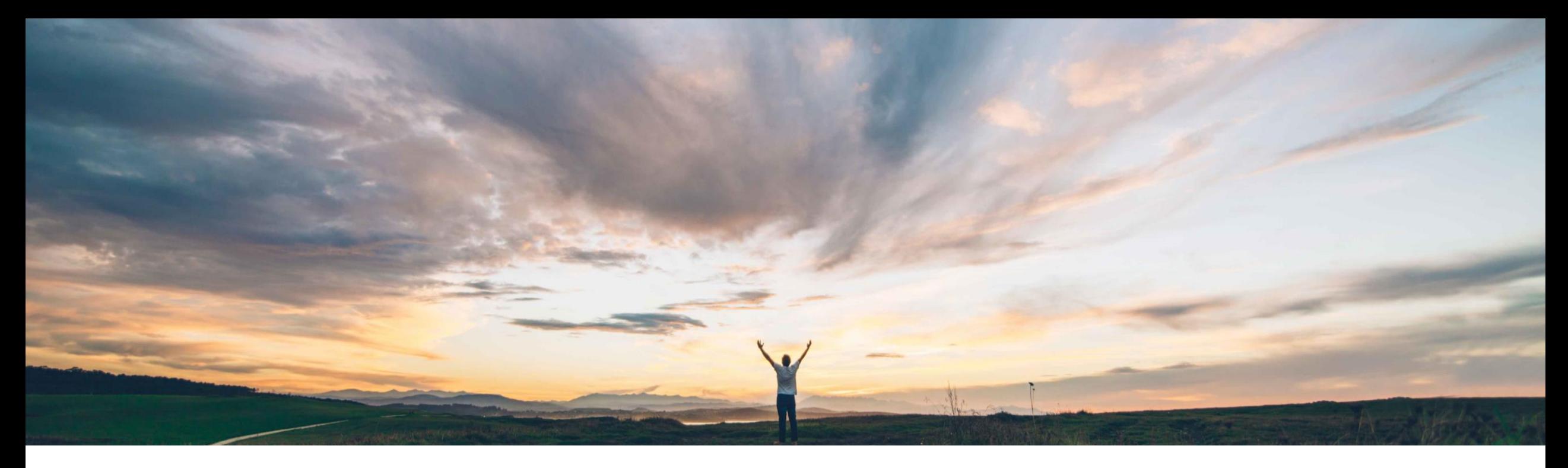

# SAP Ariba

# 機能の概要 モジュール式質問事項プロジェクトでの内部フォームによるワークフローのサポート

コンテンツ SAP Ariba、Balachandar Ponnusamy 一般提供予定: 2022 年 2 月

PUBLIC

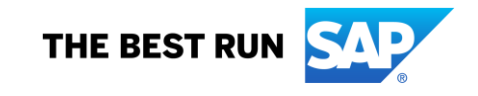

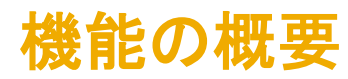

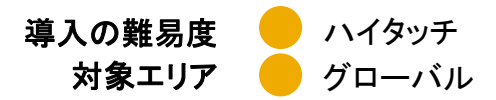

### 説明: モジュール式質問事項プロジェクトにおける内部フォームを含むワークフローをサポート

#### 今までの課題

SLP のモジュール式質問事項では、現在、内部フォーム および処理が必要なタスクをサポートしていません。そ のため、モジュール式質問事項内で条件付きデータや 連続するデータを収集することができず、以前のフォー ムまたはドキュメントから収集された値に基づいてワーク フローおよびアセスメントをトリガすることができません。

#### 対象ソリューション

SAP Ariba Supplier Lifecycle and Performance (SLP) SAP Ariba Supplier Risk SAP Ariba Strategic Sourcing Suite

#### **SAP Ariba** で問題解決

- この機能により、内部と外部の両方のモジュール式質問 事項プロジェクトに主要な質問事項に加えて 1 つ以上の 内部フォームおよび処理が必要なタスクを含めるワーク フローのサポートが追加されます。
- これらの内部フォームと関連する処理が必要なタスクお よび承認タスクを使用して、メインの質問事項の受信者 から情報を収集するだけでなく、内部関係者が補足情報 や分析を提供したり、ほかのシステムで実行された処理 を確認したりすることができる質問事項ワークフローを作 成することができます。

#### 関連情報

- 該当ソリューションを使用しているすべてのお客様は、こ の機能を直ちにご利用いただけますが、お客様の側で有 効化の手順を実行していただく必要があります。
- [インテリジェント設定マネージャ] の [モジュール式質問事項 の内部フォームを有効化する]これを実行するには、[顧客管 理者] グループのメンバシップが必要です。
- [**SM** 管理] > [設定パラメータ] の [**Application.SM.MQ.EnableInternalFormsinModularQ uestionnaires**]。これを実行するには、業務管理者グルー プのメンバシップが必要です。

#### 主なメリット

- 顧客が、連続する質問事項/ワークフローおよび条件付 き質問事項/ワークフローを、旧評価を使用して以前に 実行したとおりに設定できるようにすることで、プロセス フレームワーク採用の広範な道を切り開きます。
- 単独のモジュール式質問事項プロジェクトも、この追加 された設定機能のメリットを得ることができます。

#### 前提条件と制限事項

前提条件と制限事項については、詳細なスライドを参照し てください。

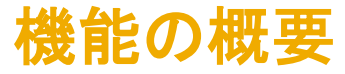

# 説明: モジュール式質問事項プロジェクトにおける内部フォームを含むワークフローをサポート

前提条件

- モジュール式質問事項プロジェクトテンプレートを作成および編集する には、[テンプレート作成者] と [**SM** モジュール式質問事項マネージャ] グループの両方のメンバである必要があります。
- モジュール式質問事項プロジェクトで内部フォームを編集するには、 プロジェクトオーナーまたはそのフォームで有効な処理が必要なタス クのオーナーのいずれかである必要があります。
- 単独の外部モジュール式質問事項プロジェクトはサポートされていま すが、単独の内部モジュール式質問事項プロジェクトはサポートされ ていません。
- 内部モジュール式質問事項プロジェクトは、以下のシナリオでのみサ ポートされます。
	- o プロセスプロジェクト機能 (SM-16798) が有効化されている SAP Ariba Supplier Lifecycle and Performance サイトこの場合は、プロセスプロジェク トで内部モジュール式質問事項がサポートされます。
	- コントロールベースのエンゲージメントリスクアセスメントプロジェクトを使用す る SAP Ariba Supplier Risk サイトこの場合は、リスクアセスメントとして内部 モジュール式質問事項がサポートされます。

制限事項

- 認証管理機能は、モジュール式質問事項プロジェクトの内部フォームで はサポートされていません。
	- o サプライヤ 360 には表示されません。
	- o サプライヤ検索のフィルタリングには使用できません。
	- o 通知が生成されたり、関連するモジュール式質問事項プロジェクトの有効期限が トリガされたりすることはありません。
- 必ず、プロジェクトの主要質問事項で [認証] の質問または認証セクション を使用して認証情報を収集してください。
- モジュール式質問事項プロジェクト内の内部フォームは、サプライヤ 360° プロファイルの [質問事項] タブには表示されません。
	- 内部フォームにアクセスするには、モジュール式質問事項プロジェクト詳細ページ を開くか、フォームに関連付けられているタスクを表示します。
- 追加のフォームを種類 [外部] に含めることはできません。外部にできる のは、主要質問事項のみです。

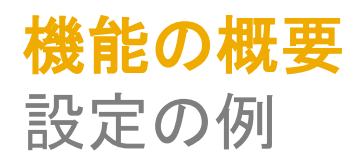

- たとえば、異なるタスクオーナーが同じ内部モジュール式質問事項 プロジェクトで監査に関連するフォームを完了することができる場合、 複数の異なる構成品目を含む内部監査を設定することができます。
- ほかにも、サプライヤに特定の情報の提供を依頼する外部質問事 項を設定し、内部タスクオーナーがその情報の分析または評価を提 供できるように、プロジェクトに内部フォームを含めることができます。
- どちらの場合も、主要質問事項の受信者が主要質問事項を完了し、 承認者は、フォームと質問事項から組み合わせた情報に基づいて 質問事項プロジェクトを承認または拒否することができます。

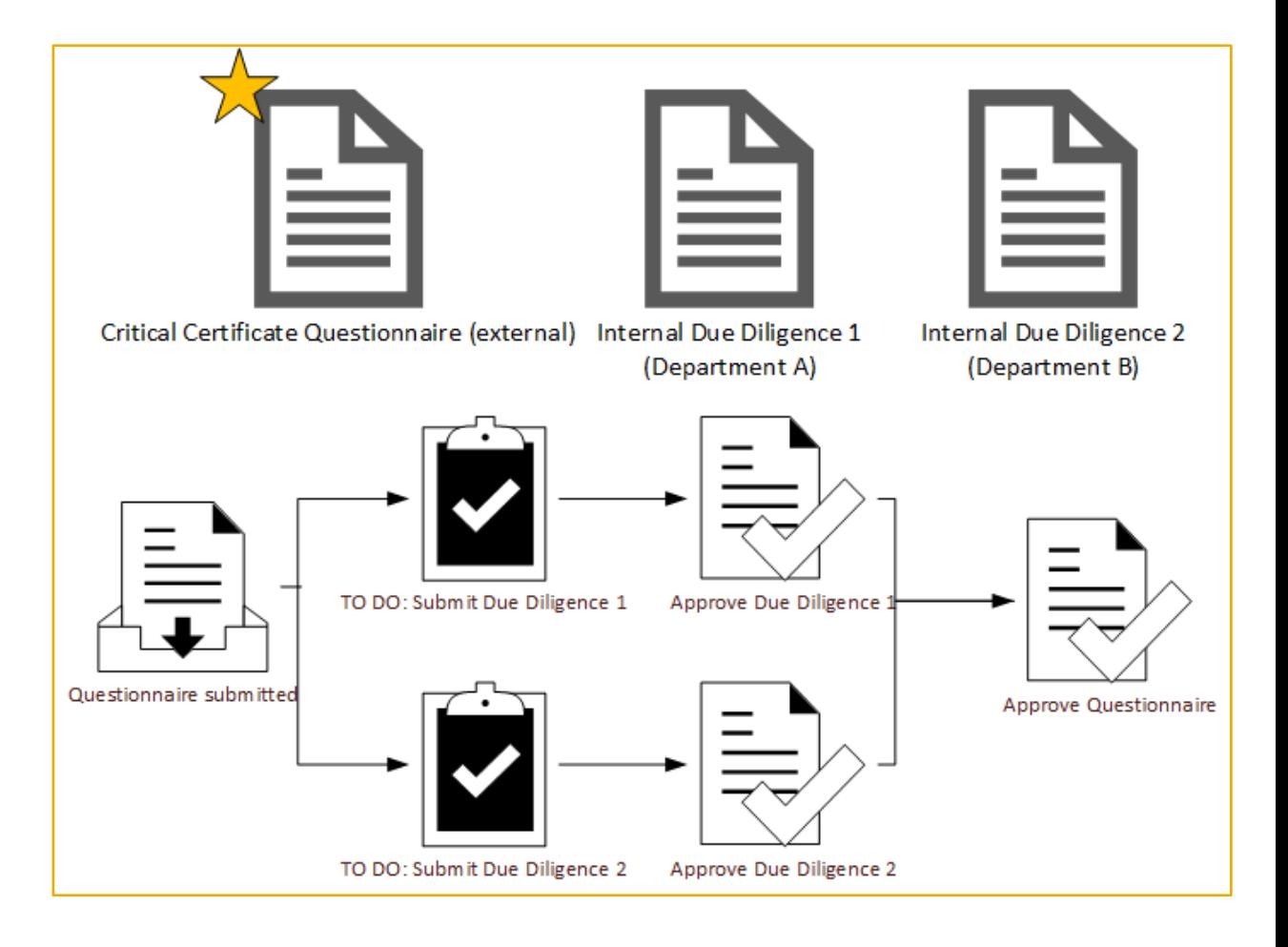

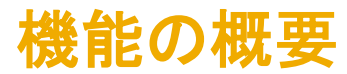

内部フォームの有効化

- 1. モジュール式質問事項プロジェクトテンプレートの [概要] タブにある [複数の 内部フォームを許可する] 設定で、プロジェクトに 1 つまたは複数の内部 フォームを含めることができるかどうかが決定されます。
- 2. [質問事項] 形式は、調査ドキュメントがプロジェクトの主要質問事項であるこ とを指定します。
	- モジュール式質問事項プロジェクトテンプレートには、[質問事項] 形式の調査ドキュメ ントを **1**  つだけ追加することができます。
	- 主要質問事項によって、以下の機能が実行されます。
		- 質問事項プロジェクトを再利用できるか、有効期限切れであるか、内部または外部 モジュール式質問事項のいずれかであるか、更新が許可されるかどうか、および その開催期間ルールなど、質問事項プロジェクトのすべての特性が定義されます。 主要質問事項の調査ドキュメントでは、 [サプライヤ管理] ルールの全セットを使用 することができます。
		- 質問事項プロジェクトの全受信者が決定されます。
- 3. [フォーム] 質問事項の形式では、調査ドキュメントがモジュール式質問事項 プロジェクトワークフローの一部であることが指定されますが、プロジェクト自 体の特性は定義されず、その状況にも影響しません。
	- これらのフォームでは、質問事項の種類が [内部] であることが必須です。
	- 内部フォームが許可されるモジュール式質問事項プロジェクトテンプレートでは、質問 事項の形式が [フォーム]、質問事項の種類が [内部] の調査ドキュメントを**複数**追加 することができます。

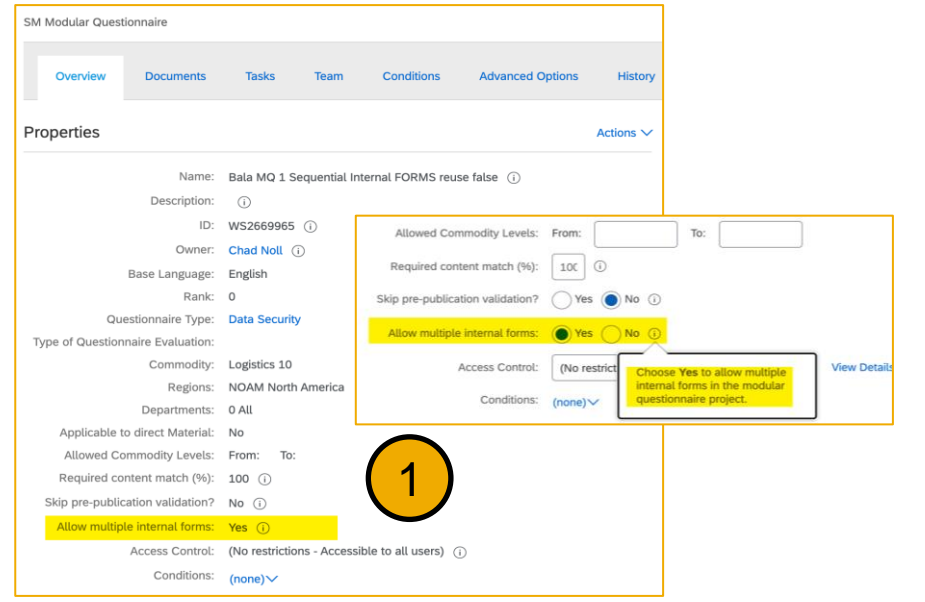

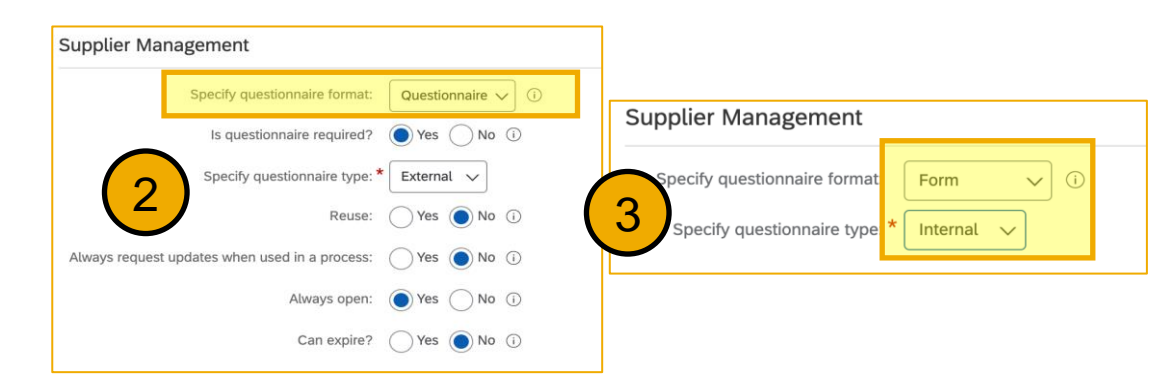

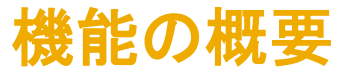

# 質問事項プロジェクトの詳細

- 1. プロジェクトワークフローのすべてのタスク (内部フォームと主要 質問事項の両方のタスクを含む) を示すプロセスフローグラフ。
- 2. モジュール式質問事項プロジェクトのすべてのフォームおよび質 問事項が一覧表示される [質問事項] テーブル。
	- このテーブルから質問事項または内部フォームを表示すると、質問、回 答、およびバージョン履歴を含む標準質問事項の詳細ページが表示さ れます。
	- [質問事項]テーブルには、評価を含む質問事項またはフォームの評価 または評価分類群区分は表示されません。ただし、評価および評価分 類群区分は、個々の質問事項の詳細ページに表示されます。
	- 内部フォームの質問事項の詳細ページには、[**更新を依頼**] ボタンは含 まれません。更新の依頼は主要質問事項でのみサポートされることが 理由です。
- 3. モジュール式質問事項プロジェクトのフォームおよび質問事項に 関連付けられているすべてのタスクが一覧表示される [タスク] テーブル。

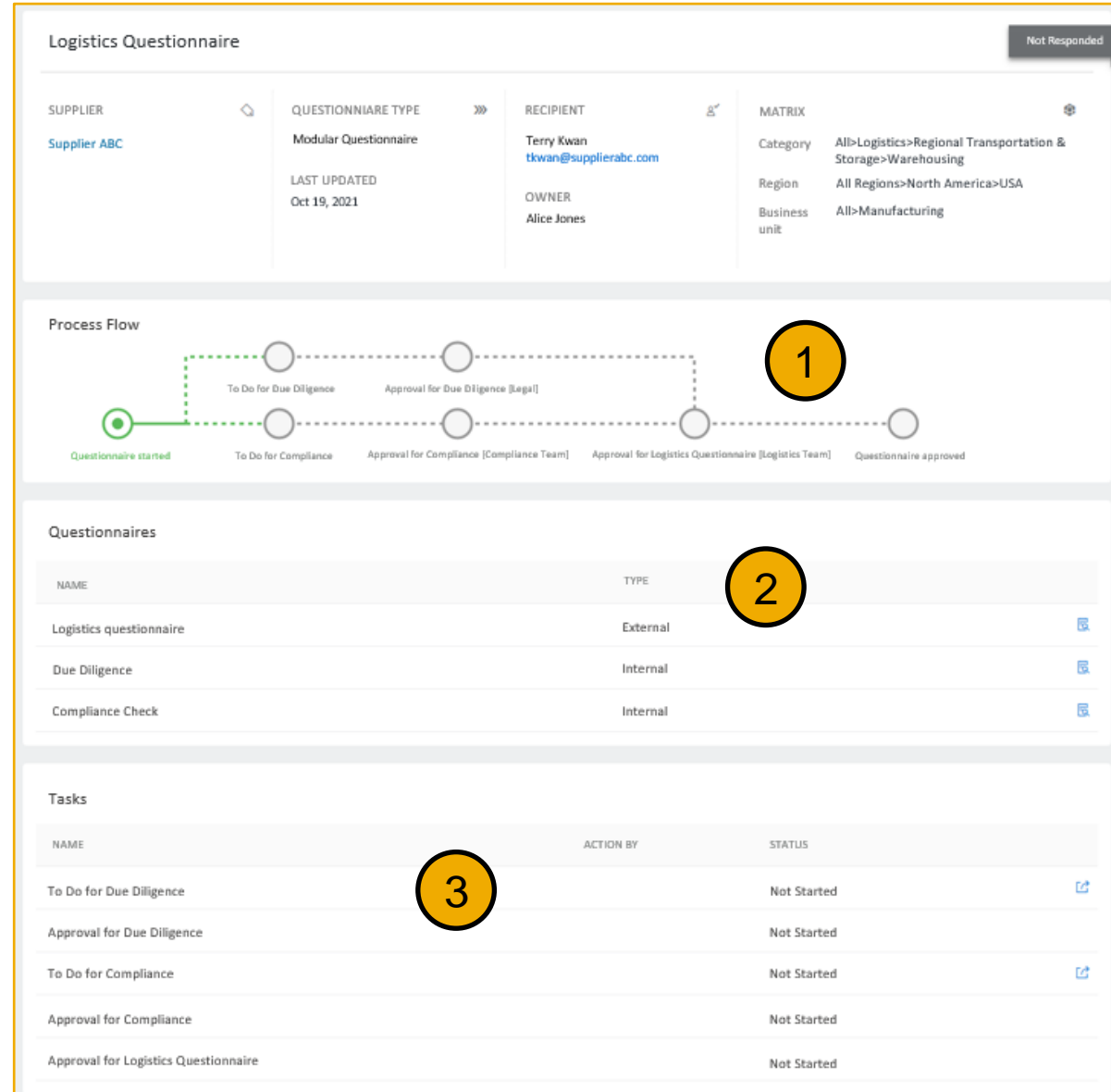